# **Do's and dont's of online research**

**European Investigative Journalism Conference, 16th/17th, November 2012**

### Marcus Lindemann,

TV journalist and journalism lecturer

[lindemann@autorenwerk.de](mailto:lindemann@autorenwerk.de)

[www.autorenwerk.de](http://www.autorenwerk.de/) [www.recherche-info.de](http://www.recherche-info.de/)

# Structure of this Workshop

5 Do's 5 Don't's 5 Extras Q & A

Find the presentation online at recherche-info.de

# How will you find my presentation here?

#### Journalismus & Recherche

Tipps. Tricks und Fundsachen zu journalistischer Recherche und computer-assisted reporting

#### Material zur nr-Fachkonferenz Lokaljournalismus

November 14th, 2012 von aude

Am Wochenende fand in München bei der Süddeutschen Zeitung eine Fachkonferenz des netzwerk recherche statt: Dicht dran – oder mittendrin? Lokaljournalismus zwischen Recherche und Regionalstolz.

Dort hatte ich am 10. November ca. 15 Minuten die Gelegenheit, über die lokale Nutzung von Diensten des Internet zu sprechen, Hier jetzt meine Präsentation: Lokalisierung des Internet - RSS, Wikipedia, Twitter (PDF-Datei, 12 S., 28 KB).

Nachfragen gern.

Tags: Lokaljournalismus, RSS, Twitter, Wikipedia Posted in Handwerk, Netzwerk Recherche, Tricks, Tools, Tipps, Veranstaltungen, Vorträge und Präsentationen | No Comments »

#### Why accuracy matters and how journalism can survive in the digital age

September 8th, 2012 von Marcus Lindemann

Yesterday I was invited to hold a key note speech at the closing

Recherche-Info.de durchsuchen

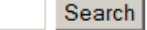

#### Jo-R.de **Jo&R** rechercheblog

dateniournalist Nächste @Datenschau mit Schwerpunkt "Karten": Morgen, 13.11., 22h, live bit.ly/nGvpz7 mit @philipbanse @lorz @m boesch @annalena #ddi 4 days ago · reply · retweet · favorite

frischkopp 20 Google Search Shortcuts to Hone Your Google-Fu lifehacker.com/5940946 /20-aoo... 70 days ago · reply · retweet · favorite

#### spielkamp Investigative

#Journalisten in #Georgien benötigen Hilfe: bit.lv/P2noni 112 days and conduct potential from

1. What keywords are essential? Which ones are the ones that MUST be in the result?

- 1. What keywords are essential? Which ones are the ones that MUST be in the result?
- 2. Which ones MIGHT be the result?

- 1. What keywords are essential? Which ones are the ones that MUST be in the result?
- 2. Which ones MIGHT be the result?

#### Rule: Connect the MIGHT-ones with the Operator [OR]

### Exercise

#### Find good hand outs on Google advanced search!

© www.google.de/search?num=100&hl=de&safe=off&g=Google+Handout+OR+,bp+sheet"+OR+,+cheat+sheet"+Operators+OR+Operatoren+O Play Suche Bilder YouTube News Mail Docs Kalender Mehr +  $+$ Ich Maps Google Google Handout OR .tip sheet" OR . cheat sheet" Operators OR Operatoren OR  $\bullet$ Anmelden Safe Search - Aus + Ω Suche Ungefähr 435.000 Ergebnisse (0,31 Sekunden) Alles Meinten Sie: Google Handout OR tip sheet" OR cheat sheet" Operators OR Operators OR "advanced search" Bilder Maps Google Guide Quick Reference: Google Advanced Operators (Cheat... www.googleguide.com/advanced\_operators\_ref... - Diese Seite übersetzen Videos ... Bergson-Michelson. Thank you Matt Vance for the idea of creating a Google Guide cheat sheet. This page was last modified on Monday February 27, 2012. News Shopping **IPDFI Google Guide Cheat Sheet** www.googleguide.com/print/adv\_op\_ref.pdf - Diese Seite übersetzen Mehr Dateiformat: PDF/Adobe Acrobat - Schnellansicht 26 Feb 2012 - (Show Google's cached version of the US Internal Revenue Service home ... allintitle: Google Advanced Operators ... About This Cheat Sheet ... Hamburg Standort ändern (PDF) Unleash the Power of Google™ Tip Sheet OPERATORS FINDS... library.med.comell.edu/Classes/pdf/google.pdf - Diese Seite übersetzen Dateiformat: PDF/Adobe Acrobat - Schnellansicht Das Web Unleash the Power of Google™ Tip Sheet. OPERATORS. FINDS PAGES Seiten auf Deutsch CONTAINING.... rash hives the words rash and hives rash OR hives either the word ... Seiten aus Deutschland Übersetzte Seiten Weitere Hilfe für Suchanfragen - Google Websuche-Hilfe Mehr Optionen support.google.com/websearch/bin/answer.py?hl=de&answer. In diesem Dokument werden die erweiterten Funktionen der Google Websuche ... von mehreren Wörtern zulassen möchten, können Sie den Operator ODER ... Operators and more search help - Web Search ... - Google Analytics IQ support.google.com/websearch/.../answer.py?hl... - Diese Seite übersetzen The Basic search help article covers all the most common issues, but sometimes you need a little bit more power. This document will highlight the more ...

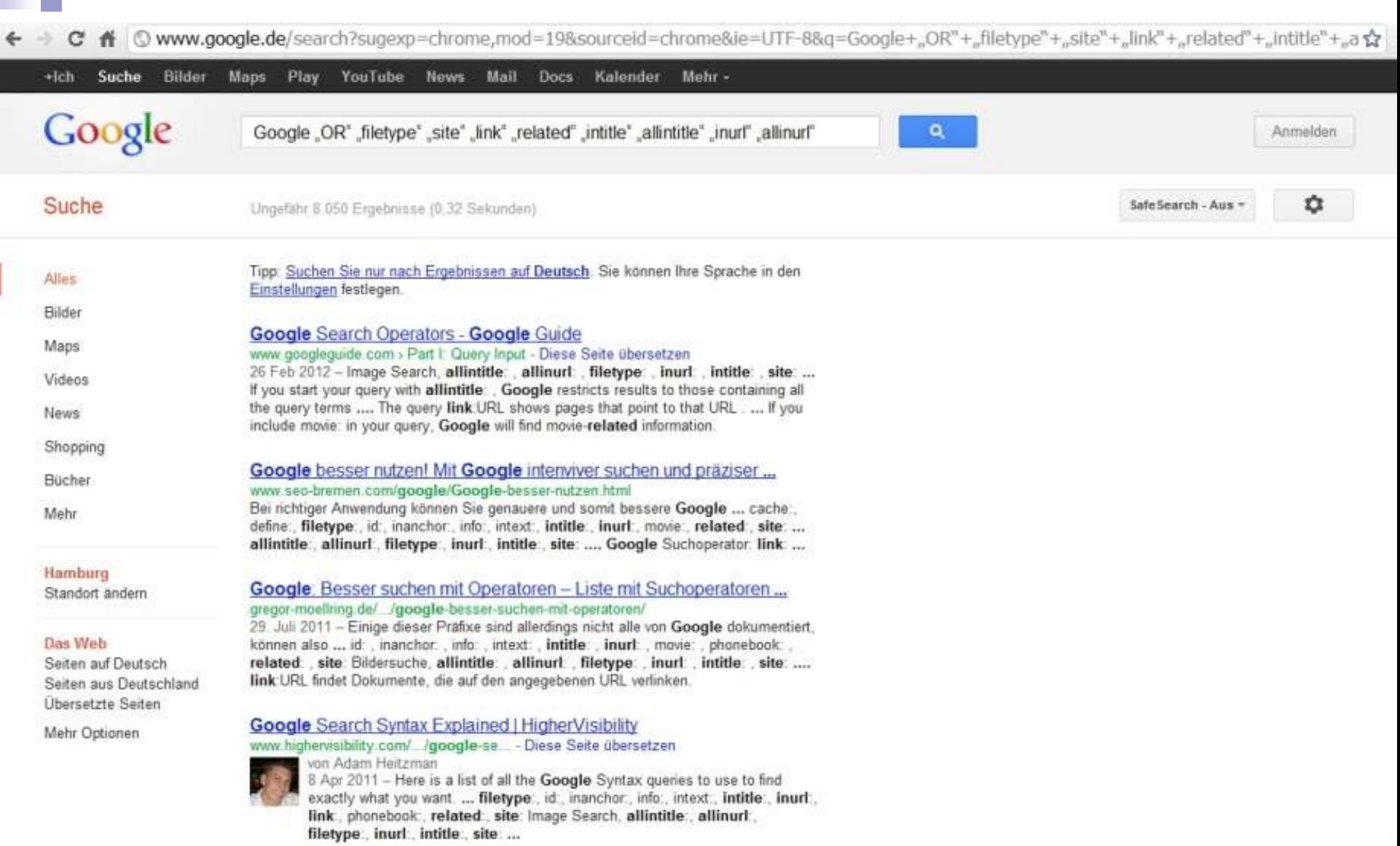

- 1. What keywords are essential? Which ones are the ones that MUST be in the result?
- 2. Which ones MIGHT be the result?
- 3. What terms might the sources you want actually use?
- 4. Watch out for foreign language terms and bureaucratic terms!

Be specific:

"Marcus Lindemann" site:recherche-info.de filetype:ppt OR filetype:pdf

- 1. Be specific:
- "Marcus Lindemann" site:recherche-info.de filetype:ppt OR filetype:pdf

Add keywords you remember from any slide!

2. Start hunting for documents:

site:suspiciouscompany.com filetype:ppt OR filetype:doc OR filetype:xls OR filetype:pdf

e.g.: filetype:xls site:kpmg.com

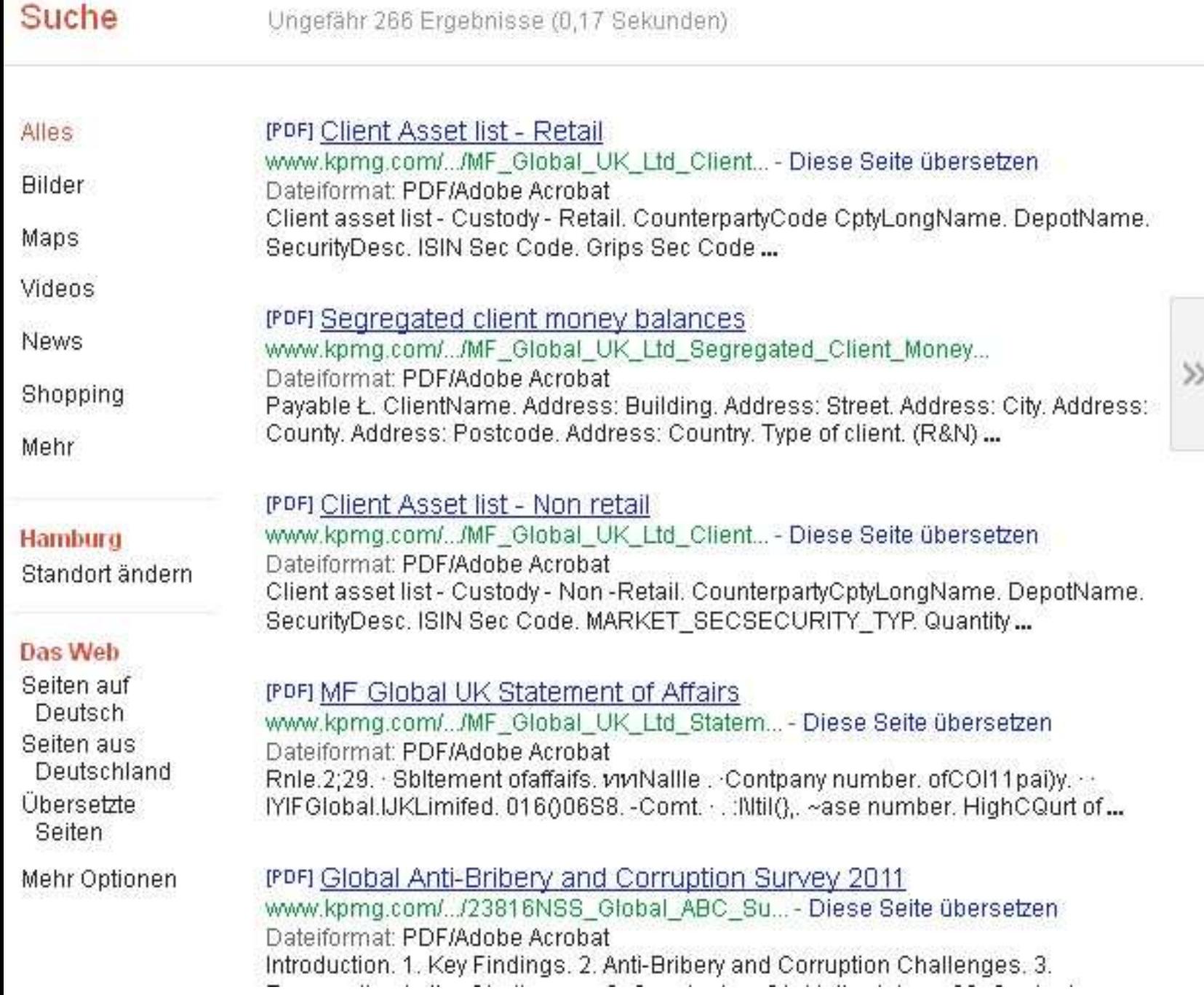

3. Include options in your search.

e.g.: Name search

[Curt Engelhorn]

3. Include options in your search.

e.g.: Name search

["Curt Engelhorn"]

3. Include options in your search.

What are you missing if you go for ["Curt Engelhorn"]?

3. Include options in your search.

What are you missing if you go for ["Curt Engelhorn"]? Engelhorn, Curt Curt Glover Engelhorn Mr. Engelhorn Kurt Engelhorn

3. Include options in your search.

["Curt Engelhorn"] OR ["Curt \* Engelhorn"] OR "["Engelhorn, Curt] OR ["Kurt Engelhorn"] OR ["Kurt \* Engelhorn"] OR "["Engelhorn, Kurt]

3. Options in searching names

- Google "verbatim" is better than [""]
- For rare names just go without operators
- [Curt AROUND(2) Engelhorn] ["Curt AROUND(2) Engelhorn"]
- common names are the best way to hide well

# III. Do Analyse and Filter your Result Pages

1. Enable yourself to browse through most of your results.

# III. Do Analyse and Filter your Result Pages

- 1. Enable yourself to browse through most of your results.
- 2. Reduce the number of results by adding keywords and by the use of operators.

#### Web Bilder Videos Maps News Shopping E-Mail Mehr -

w

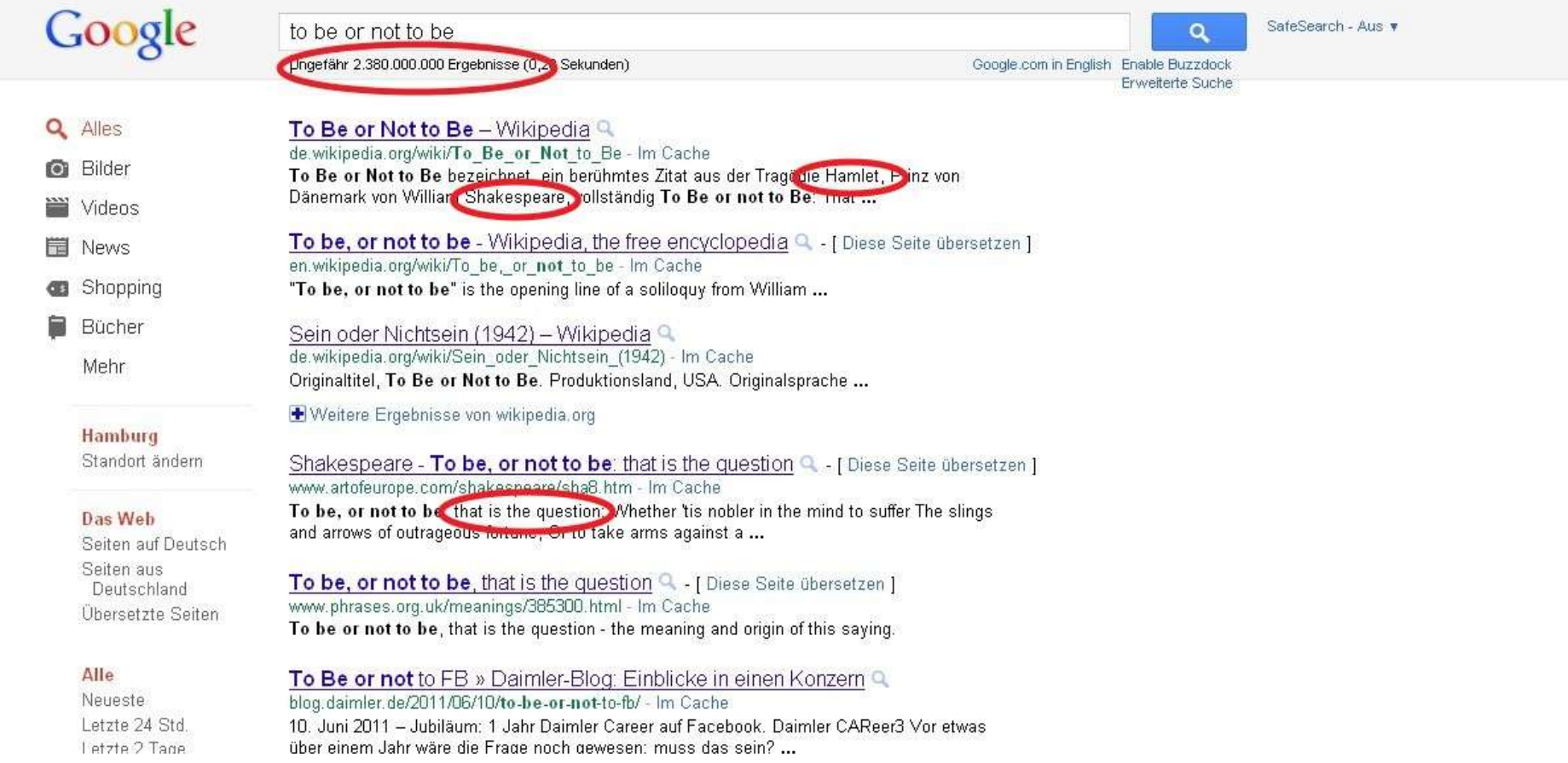

# III. Do Analyse and Filter your Result Pages

- 1. Enable yourself to browse through most of your results.
- 2. Reduce the number of results by adding keywords and by the use of operators.
- 3. Exclude what you do not want:
	- -keyword
	- -site:amazon.com
	- -filetype:pdf

#### Bücher

Mehr

Sein oder Nichtsein (1942) - Wikipedia de.wikipedia.org/wiki/Sein\_oder\_Nichtsein\_(1942) - Im Cache Originaltitel, To Be or Not to Be. Produktionsland, USA. Originalsprache

**Trive itere** Fraebnisse von wikipedia.org

#### Hamburg

Standort ändern

#### **Das Web**

Seiten auf Deutsch Seiten aus Deutschland Übersetzte Seiten

#### Shakespeare - To be, or not to be: that is the question Q - [Diese Seite übersetzen] www.artofeurope.com/shakespeare/sha8.htm - Im Cache

To be, or not to be: that is the question: Whether 'tis nobler in the mind to suffer The slings and arrows of outrageous fortune, Or to take arms against a...

#### To be, or not to be, that is the question  $Q -$  [Diese Seite übersetzen] www.phrases.org.uk/meanings/385300.html - Im Cache To be or not to be, that is the question - the meaning and origin of this saying.

#### Alle

#### To Be or Not to Be (1942) - IMDb Q - [Diese Seite übersetzen]

www.imdb.com/title/tt0035446/ - Im Cache During the Nazi occupation of Poland, an acting troupe becomes embroiled in a Polish soldier's efforts to track down a German spy. Regisseur: Ernst Lubitsch. Mit Carole Lombard, Jack Benny, Robert Stack.

#### Lupe, der Satire-Blog: to be or not to be

swiss-lupe.blogspot.com/2007/11/to-be-or-not-to-be.html - Im Cache 24. Nov. 2007 - to be or not to be, kluges kerichen, dieser sprayer, äusserst passend, da es sich bei dissem gebaude um ein spital nanueil (konny ford ...

#### Videos zu "to be or not to be" - Videos melden

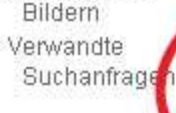

**Alle Ergebnisse** Websites mit

Mehr Optionen

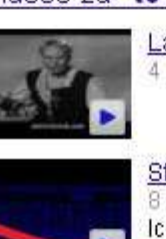

Laurence Olivier - To Be or Not to Be - youtube.com 4 Min. - Actors Playing Their Parts (2004)

Stage Door Players - To Be or Not to Be - youtube.com 8 Min. - 14. Febr. 2009 - Hochgeladen von JohnNormig Ich weiß gar nicht mehr, ob der Track in den 80igsm verboten ...

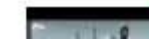

YouTube - to Be or not to Be - Sein oder nicht Sein Widu Huber ... - youtube.com

Neueste Letzte 24 Std. Letzte 2 Tage Letzte Woche Letzter Monat Letztes Jahr Zeitraum festlegen...

### -film –video –movie -screenplay

removes reference to audiovisual material

BUT this includes the wikipedia article on "Hamlet"

A nice trick to draw from after a fist analysis of the result list – leaves some risks and side effects

1. Don't' click in your result page before having a look at the URLs!

#### Web Bilder Videos Maps News Shopping E-Mail Mehr -

×.

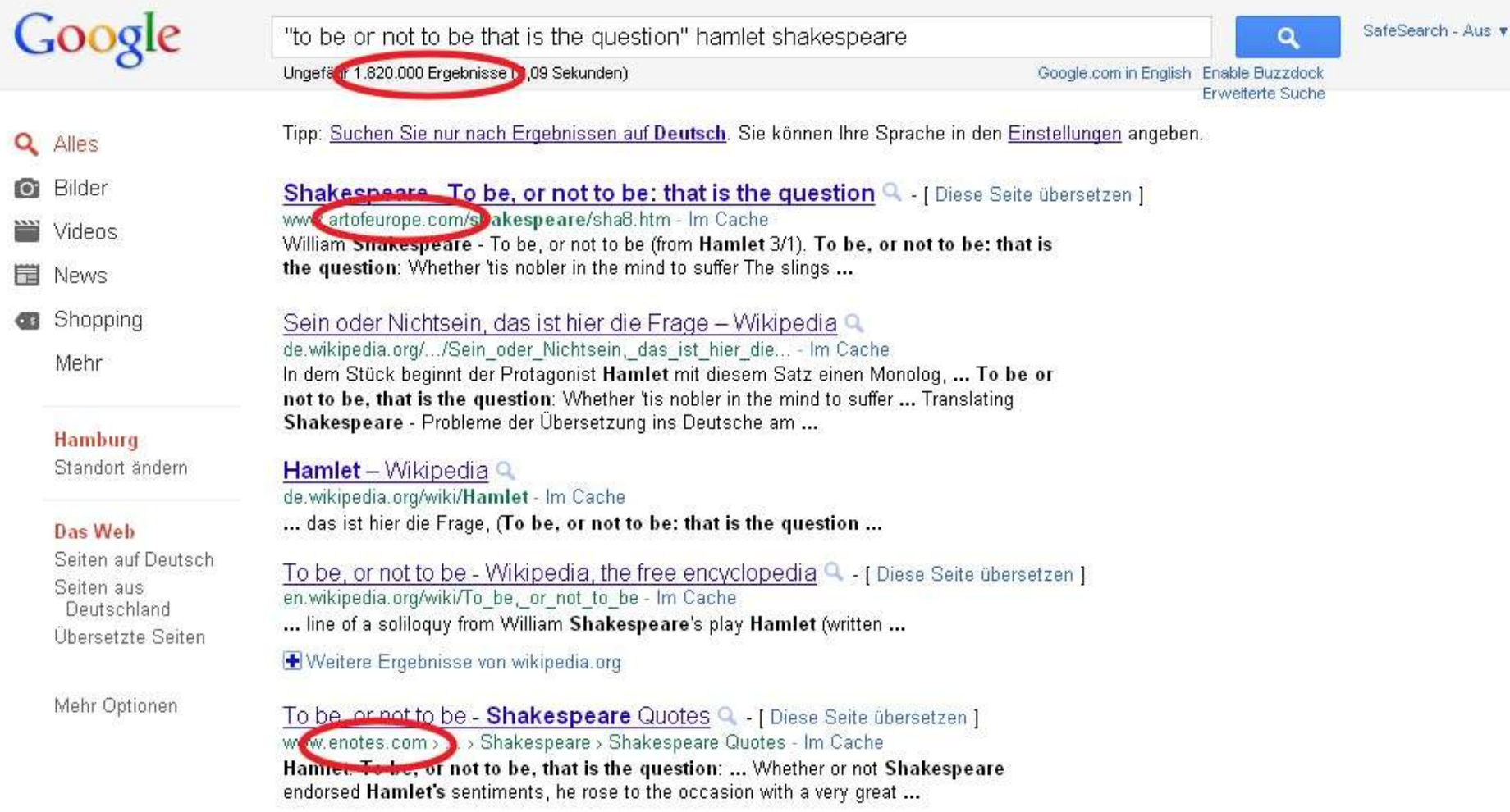

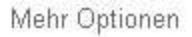

To be, or not to be - **Shakespeare** Quotes **Q** - [ Diese Seite übersetzen ] www.enotes.com > ... > Shakespeare > Shakespeare Quotes - Im Cache Hamlet: To be, or not to be, that is the question: ... Whether or not Shakespeare endorsed Hamlet's sentiments, he rose to the occasion with a very great ...

Hamlet Text and Translation - Act III, Scene | Q. - [ Diese Seite übersetzen ] www.enotes.com > ... > Hamlet Study Guide > Hamlet Text - Im Cache JOIN eNOTES · eNOTES PEOPLE. Hamlet, by William Shakespeare, eNotes Home > Literature > Hamlet Study .... HAMLET: To be, or not to be, that is the question: ...

To Be Or Not To Be: Hamlet Soliloquy - Modern Shakespeare Q - [ Diese Seite übersetzen ] www.nosweatshakespeare.com/.../hamlet-to-be-or-not-to-b... - Im Cache To be, or not to be: that is the question. Read Hamlet's to be or not to be ... Modern Shakespeare resources, sonnet translations & study guides online ...

Hamlet Quotes: Read Translation Of Hamlet ... - Modern Shakespeare Q - [ Diese Seite übersetzen ] www.nosweatshakespeare.com/quotes/hamlet.htm - Im Cache Shakespeare Hamlet Quote. Hi guys, I need some help translating Hamlet's famous soliloguy from To be expected be that is the question.) ...

SCENE I. A room in the castle. Q - [ Diese Seite über etzen ] shakespeare.mit.edu/hamlet/hamlet.3.1.html - Im Cache Shakespeare nomepage | Hamlet | Act 3, Scene 1. Previous/scene | Next scene ... Enter HAMLET. HAMLET. To be, or not to be: that is the question: ...

Hamlet: Entire Play - vvorks of Shakespeare Q - [ Diese Seite übersetzen ] shakespeare.mit.edu/hamlet/full.html - Im Cache Shakespeare homepage | Hamlet | Entire play ...... Enter HAMLET. HAMLET. To ...

Weitere Ergebnisse von mit.edu

To be, or not to be, that is the question 4. [Diese Seite übersetzen]

www.phrases.org.uk/meanings/385300.html - Im Cache

To be or not to be, that is the question - the meaning and origin of this saying. ... It is, of course, from Shakespeare's play Hamlet, 1602 (Shakespeare's ...

- 1. Don't' click in your result page before having a look at the URLs!
- 2. Distinguish between traces and proofs.

- 1. Don't' click in your result page before having a look at the URLs!
- 2. Distinguish between traces and proofs.
- 3. Check the domain registration for your proofs – and for your traces, because it will contain more traces.

- 1. Don't' click in your result page before having a look at the URLs!
- 2. Distinguish between traces and proofs.
- 3. Check the domain registration for your proofs – and for your traces, because it will contain more traces.

commercial: Who.is; domaintools.com authorative: iana.org

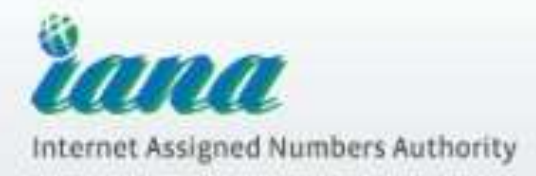

#### Domain Names

#### Overview

#### **Root Zone Management**

Overview

**Root Database** 

Hint and Zone Files

Change Requests

Procedures

Root Servers

**INT Registry** 

ARPA Registry

IDN Practices Repository

Root Key Signing Key (DNSSEC)

Special Purpose Domains

#### **Root Zone Database**

The Root Zone Database represents the delegation details of top-level domains, including gTLDs such as ".COM", and country-code TLDs such as ".UK". As the manager of the DNS root zone, IANA is responsible for coordinating these delegations in accordance with its policies and procedures.

Much of this data is also available via the WHOIS protocol at whols.jana.org.

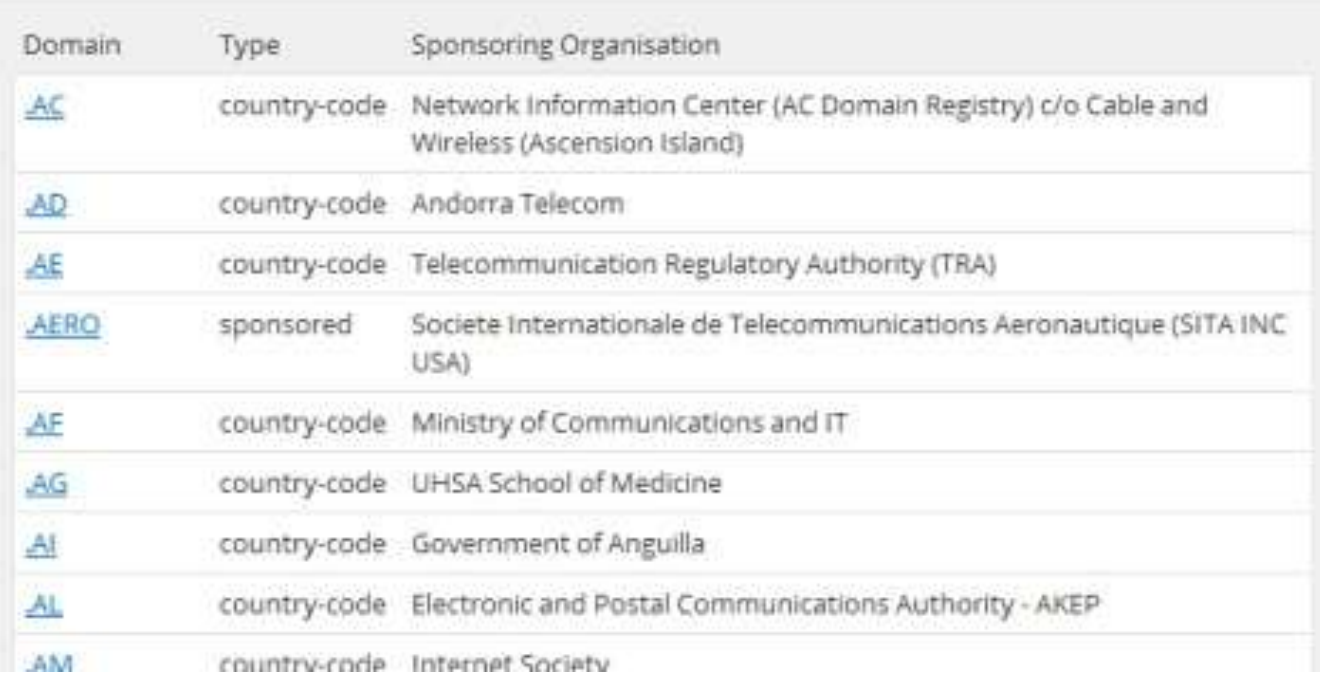

#### C' n' D who.is/whois/dowethics.com/

#### DOWETHICS.COM WHOLS

#### Updated: 1 second ago

 $\leftarrow$   $\rightarrow$ 

--- #YAML 1.0## Copy of whole or part of the data without permission from GANDI# The sole owner of a domain is the entity described in the relevant# Domain ownership disputes should be settled using ICANN's Uniform Dispute# For inquiries about 'by policy' protection, please check directly## les donnees personnelles.# Le possesseur d'un domaine est l'entite decrite dans# Un desaccord sur la possession d'un nom de domaine peut etre resolu# http://www.icann.org/udrp/udrp.htm# directement le registre concerne (Eurid, AFNIC, Red es)# 2012-08-22 11:01:36 CEST

domain: dowethics com reg created. 2002-12-06 10:19:25 expires: 2016-12-06 15:19:25 created: 2002-12-06 16:19:26 changed: 2011-12-07 14:20:24 transfer-prohibited: yes ns0: ns.va.com au ns1: ns2 va com au owner-c: nic-hdl: MM1311-GAMDL owner-nappe, Marylin Mircus organ ation person: Marylin Mircus andress: 56, flowers road lipcode: 321 tity: Bhopal country: India hone: +66 62542322  $\star$  +66 364839 empil: nnircus1@yahoo.com lastuadated: 2012-07-13 11:16:39 admin-c nic-hdi: MM1311 owner-name: Marylin Mircus organisation: person: Marylin Mircus address: '56, flowers road' zipcode: 321 city: Bhopal country: India phone: +66 62542322  $fax + 66364839$ email: nnircus1@yahoo.com lastupdated: 2012-07-13 11:16:39 tech-c: nic-hdl: MM1311-GANDI unse nome: Mandin Minus

owner-c nic-hdl: MM1311-GANDI owner-name: Marylin Mircus organisation: person: Marylin Mircus address: '56, flowers road' zipcode: 321 city: Bhopal country: India phone: +66 62542322 fax: +66 364839 email: mnircus1@yahoo.com

### V. Do Make your Efforts Sustainable

1. Save complex searches that you might re-use.

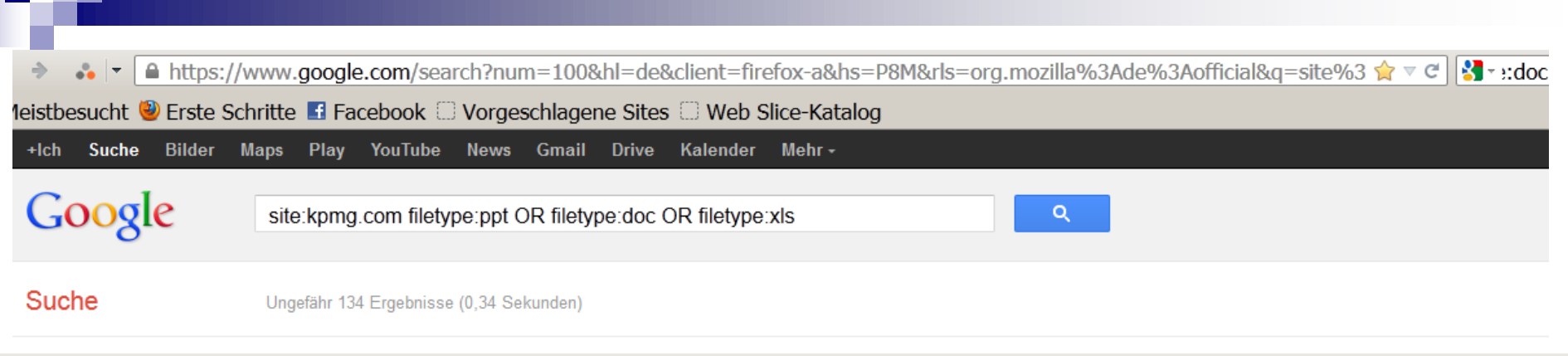

# R+filetype%3Adoc+OR+filetype%

 $\gg$ 

Shopping

Mehr

#### Das Web

Seiten auf Deutsch Übersetzte Seiten **Mehr Optionen** 

**IXLSI** Flements

in.kpmg.com/knowledge\_update/MCA-CI-15April2011.xls Dateiformat: Microsoft Excel A. B. C. D. E. F. G. H. I. J. 1. #. Prefix. Element Name. Data type. Balance type. Period type, Abstract, Substitution Group, Nillable, Enumerations, 2, 1, in-gaap ...

reoc World Economic Forum Annual Meeting 2006 Governors Meeting... www.us.kpmg.com/.../world\_econ\_forum2006.... - Diese Seite übersetzen Dateiformat: Microsoft Word - Schnellansicht Governors Meeting for Media, Entertainment & Performing Arts. "Retooling". Chairman. Thomas H. Glocer, Chief Executive Officer, Reuters, United Kingdom ...

rpoci PRIHLÁŠKA Seminár ODLOŽENÉ DANE Vyplnené prihlášky ... https://www.kpmq.com/SK/en/.../Prihlaska Odlozene Dane.doc Dateiformat: Microsoft Word - Schnellansicht SPOLOČNOSŤ (obchodné meno). Kontaktná osoba, ADRESA, TELEFÓN, E-MAIL. PRIHLÁSENÍ. (Titul, Meno, Priezvisko). IDENTIFIKÁCIA PLATBY. Účastnícky ...

rpocj PRIHLÁŠKA Seminár ZÁKAZKOVÁ VÝROBA Vyplnené prihlášky... https://www.kpmg.com/SK/en/.../Prihlaska Zakazkova Vyroba.doc Dateiformat: Microsoft Word - Schnellansicht SPOLOČNOSŤ (obchodné meno). Kontaktná osoba. ADRESA. TELEFÓN. E-MAIL. PRIHLÁSENÍ. (Titul. Meno. Priezvisko). IDENTIFIKÁCIA PLATBY. Účastnícky ...

# Google search term

Allianz OR Bund OR Bündnis OR Club OR Dachverband OR Institut OR Interessengemeinschaft OR Interessengruppe OR Interessenorganisation OR Interessenverband OR Klub OR Lobby OR Netzwerk OR Pressure-Group OR Union OR Verband OR Verbund OR Verein OR Vereinigung OR Zusammenschluss

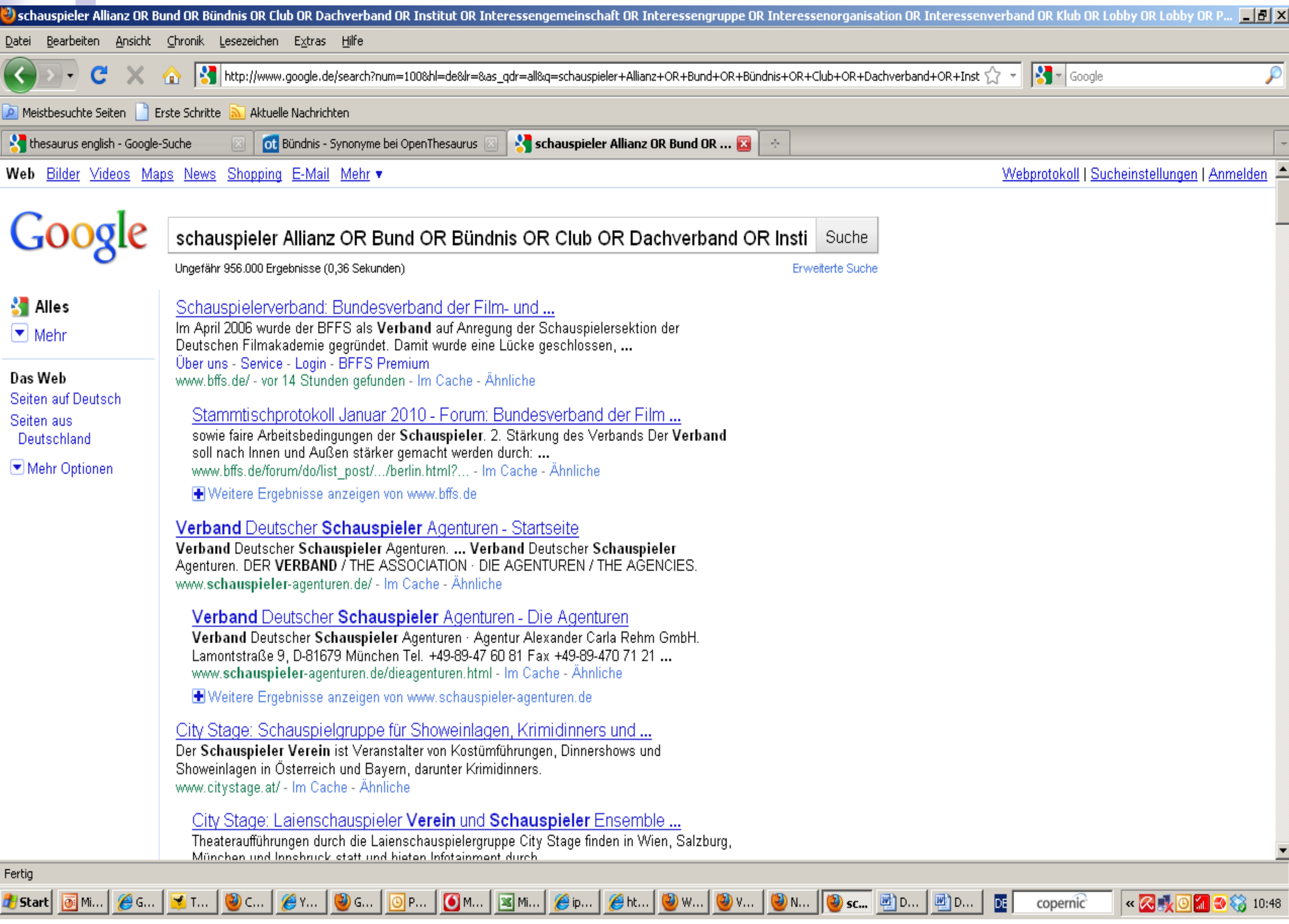

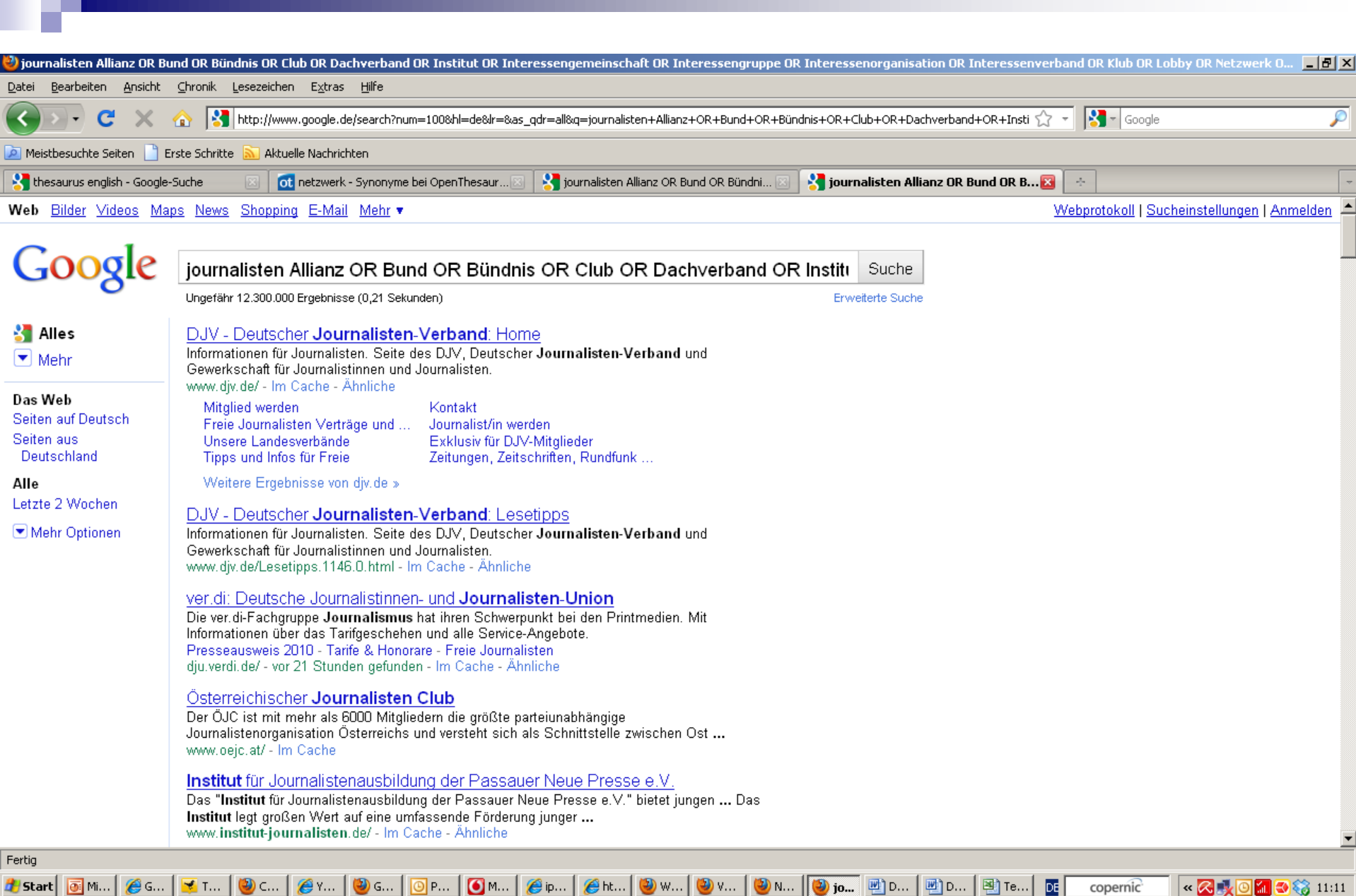

**The Co** 

# **Satisfied? Save it!**

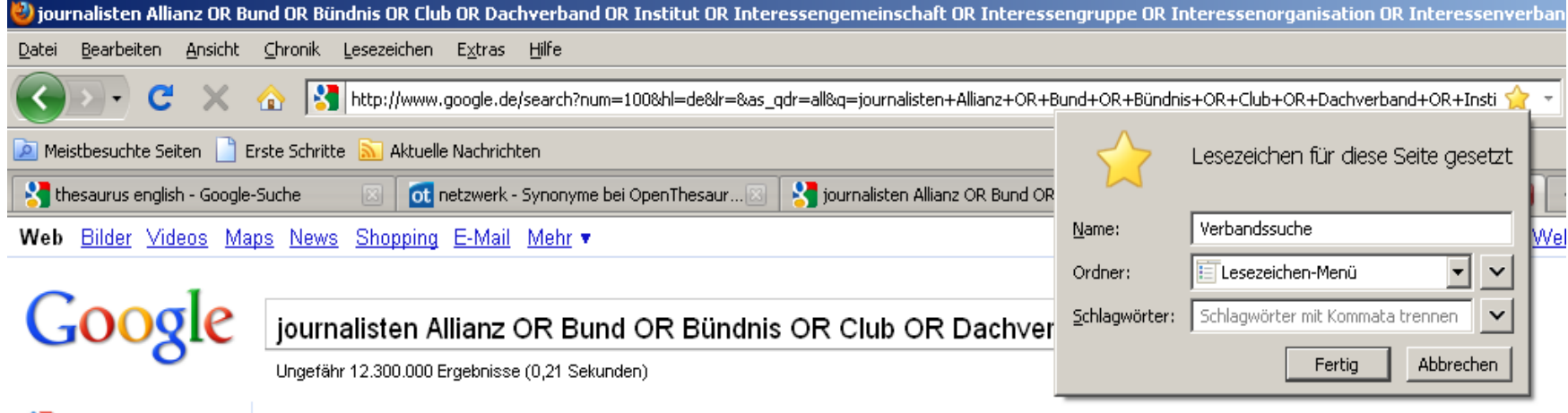

**M** Alles  $\boxed{\blacktriangledown}$  Mehr

#### DJV - Deutscher Journalisten-Verband: Home

Informationen für Journalisten. Seite des DJV, Deutscher Journalisten-Verband und Gewerkschaft für Journalistinnen und Journalisten.

### V. Do Make your Efforts Sustainable

- 1. Save complex searches that you might re-use.
- 2. Use Alerts for permanent fishing.

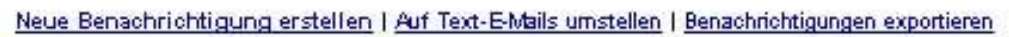

Google alerts

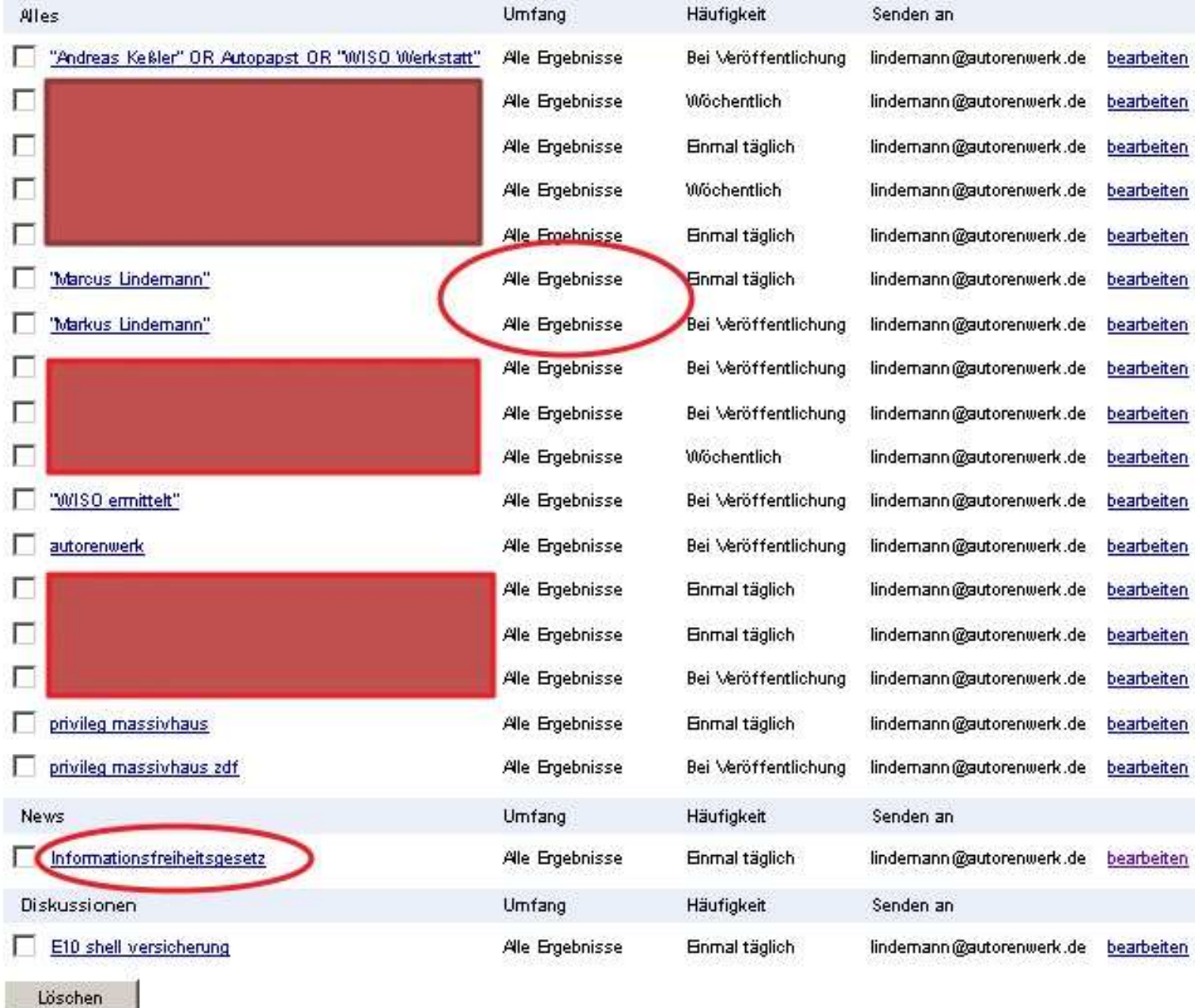

### V. Do Make your Efforts Sustainable

- 1. Save complex searches that you might re-use.
- 2. Use Alerts for permanent fishing.
- 3. Stay for the end of this session to see what more is feasible  $;-$ )

### I. Do Not Save a Screenshot in a Picture-Filetype!

### II. Do Not Use Google to Search for E-Mail-Addresses

### II. Do Not Use Google to **Search for E-Mail-Addresses**

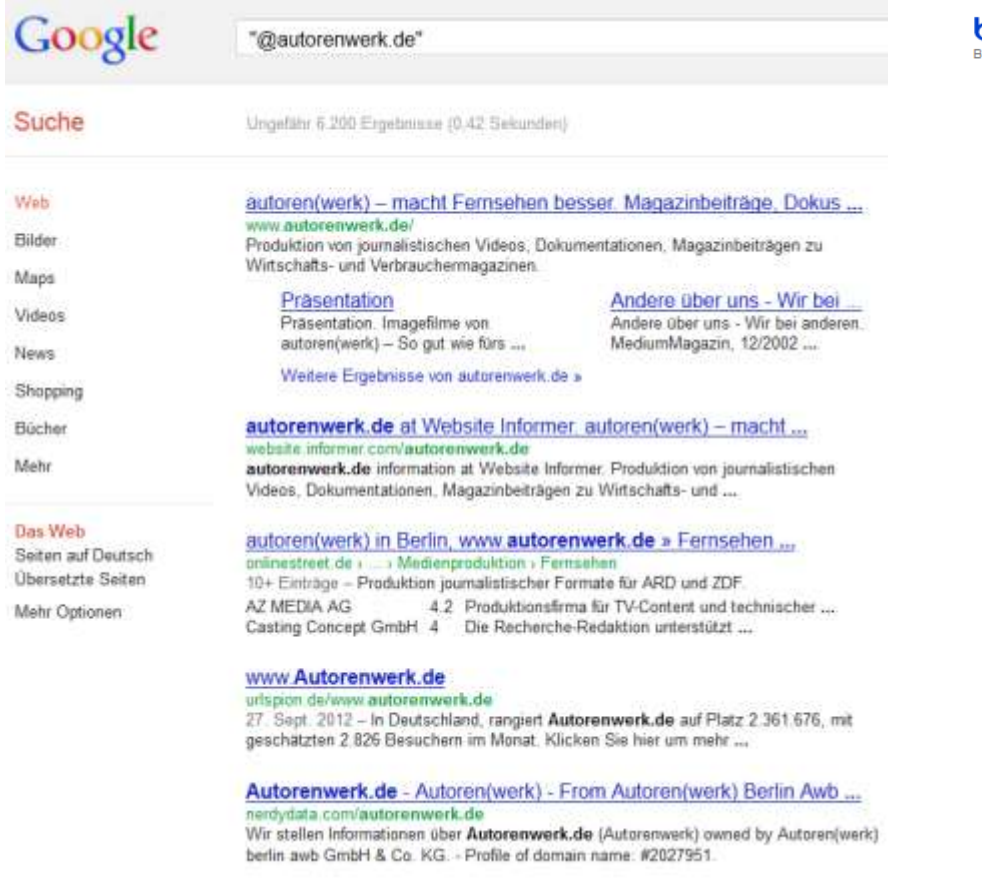

#### BILDER NEWS MEHR **WFB**

#### DING "@autorenwerk.de"

70 ERGEBNISSE Einschränken nach Sprache Einschränken nach Region ▼

#### WISO Werkstatt » Impressum

wiso-werkstatt.de/impressum autoren(werk) GmbH & Co. KG. Weydingerstraße 20 10178 Berlin. Telefon: +49 30 25 76 19 - 0 Telefax: +49 30 25 76 19 - 90. Internet: www.autorenwerk.de

ρ

#### autoren(werk) – macht Fernsehen besser. Magazinbeiträge. Dokus ...

www.autorenwerk.de/index.php?tpl=wer/autoren.html \* Produktion von journalistischen Videos, Dokumentationen, Magazinbeiträgen zu Wirtschafts- und Verbrauchermagazinen.

#### knopfloch.tv | Impressum

www.knopfloch.tv/impressum ... 030 257 619 0: Telefax: 030 257 619 90: E-Mail: info@autorenwerk.de

#### Billige Töpfe und Messer für teures Geld - Achtung (Nachrichten ...

www.altstadtboard.de/t1745-billige-toepfe-messer-fuer-teures-geld-achtung.html \* ... mit Betroffenen in Kontakt treten und fragen, wie das im Einzelnen genau abgelaufen ist. Vielen Dank und ich freue mich auf Ihre Rückmeldungen unter paul@autorenwerk.de

#### Prime select: Zahlung bleibt aus -

www.qutefraqe.net/fraqe/prime-select-zahlung-bleibt-aus-- \*

15/06/2011 · Wäre es möglich, dass wir uns über Ihre Erfahrungen mit Prime Select unterhalten? Danke und Gruß, MKrause 030/257-619-68. Krause@autorenwerk.de.

#### Bodycur (ehemals Slimpoint): Forum goFeminin

forum.gofeminin.de/forum/fitness3/\_f2635\_fitness3-Bodycur-ehemals-Slimpoint.html \* Ich würde mich freuen, wenn Du Dich bei mir melden und von Deinen Erfahrungen berichtest. Erreichbar bin ich per Mail unter bettels@autorenwerk.de

#### Auto-Leasing - Hilfreiche Infos und Leserberichte

www.leserberichte.de/themen/auto-leasing.htm ▼

MKrause: Liebe User, wer von Ihnen schlechte Erfahrungen mit der Tango-Car GmbH hat, hitto moldon Sin cich hoi mir: kroueo@outoronwork.de. Ich berichte für das ... the contract of the contract of the contract of the contract of the contract of the contract of the contract of

### III. Do Not Believe Information Has Gone from the Internet

- 1. Use the Google Cache
- 2. Use other search enginges caches.
- 3. Use archive.org
- 4. Think of people who might have saved that information.